## Horizon Scanning

# **Instrument zur Früherkennung umweltpolitischer Chancen und Risiken**

Um negative ökologische Effekte zu vermeiden, wird eine frühzeitige Abschätzung von zukünftigen Auswirkungen und Trends immer wichtiger. Mit einem neuen Instrument zur Früherkennung können Chancen und Risiken für die Umweltpolitik identifiziert werden.

Von Siegfried Behrendt, Roland Zieschank, Michael Scharp und Jo van Nouhuys

## 1 **Einleitung**

Angesichts des sozialen Wandels und der damit einhergehenden ökologischen Prozesse kommt der Früherkennung neuer Veränderungen eine zentrale Bedeutung für die Umweltpolitik zu. Es geht um das Erkennen von Auswirkungen neuer Technologien, von Veränderungen einer globalisierten Wirtschaft und von gesellschaftlichen Trends – sowie auch von unerwarteten Entwicklungen. Das Umweltbundesamt (UBA) versteht diese Aufgabe als "ein Frühwarnsystem, das mögliche zukünftige Beeinträchtigungen des Menschen und seiner Umwelt rechtzeitig erkennt, bewertet und praktikable Lösungen vorschlägt" (UBA 2015).

Diese Funktion zu stärken, setzt leistungsfähige Instrumente voraus. Ein neues, bisher in Deutschland wenig genutztes Instrument ist das Horizon Scanning. Darunter verstehen wir ein Verfahren zur systematischen Identifikation neuer, zukunftsrelevanter Themen und Sachverhalte für ein gegebenes Scanfeld. Dabei kann es sich um Trends, Megatrends oder Megatopics, völlig neue Ereignisse (Aliens) oder unerwartete Veränderungen (Wild Cards, Trendbrüche, Störfälle und unwahrscheinliche Vorfälle) sowie bei schleichenden Veränderungen um zuerst schwache Hinweise (Weak Signals und Emerging Issues) für umweltrelevante Prozesse handeln.

## 2 **Nationale und internationale Aktivitäten**

In mehreren Staaten wird Horizon Scanning bereits seit Jahren genutzt und ausgebaut, um frühzeitig solche Entwicklungen, Veränderungen Problemlagen und Handlungsmöglichkeiten zu antizipieren. Zu diesen Ländern gehören die Niederlande, Dänemark, Portugal, Großbritannien, Schweiz, Finnland sowie Singapur. In Deutschland nutzen das Bundesministerium für Verteidigung, das vom BMUB mit geförderte Netzwerkfo-

© 2016 S. Behrendt, R. Zieschank, M. Scharp, J. v. Nouhuys; licensee IÖW and *Ökologisches*Wirtschaften 2.2016 (31) | DOI 10.14512/OEW310235 oekom verlag. This is an article distributed under the terms of the Creative Commons Attribution Non- Commercial No Derivates License (http://

rum zur Biodiversitätsforschung, das Büro für Technikfolgenabschätzung und die vom Bundesforschungsministerium initiierte Foresight-Strategie Horizon Scanning als Methode.

Die Auswertung einer Reihe von nationalen und internationalen Aktivitäten und verschiedener Ansätze gibt Hinweise für die Etablierung, den Betrieb und die Nutzung eines möglichen Horizon Scanning Systems im Bereich der Umweltpolitik. Im Folgenden werden einige Ergebnisse, basierend auf einem Forschungs- und Entwicklungsvorhaben dargestellt (Behrendt/Zieschank/van Nouhuys/Scharp 2015).

- ] Die Aufgaben und Funktionen eines Horizon Scanning Systems sind im Kern ähnlich. Sie umfassen die Früherkennung von Chancen und Risiken neuer Ereignisse, die Identifizierung des zukünftigen Verlaufs von Trends und die Erweiterung der Reaktionskapazitäten von Politik und Gesellschaft gegenüber Veränderungsprozessen.
- ] Eine institutionelle Anbindung an eine staatliche Stelle hat Vorteile für die Kontinuität eines Horizon Scanning Systems. Dies belegen die langjährigen Aktivitäten in Großbritannien und Singapur.
- ] Die Fokussierung auf einen Scanbereich ist stark kontextabhängig, aber in jedem Fall erforderlich und bedarf einer fundierten Vorarbeit, da hiervon auch die spätere methodische Vorgehensweise abhängt (etwa Recherche in aktuellen wis-

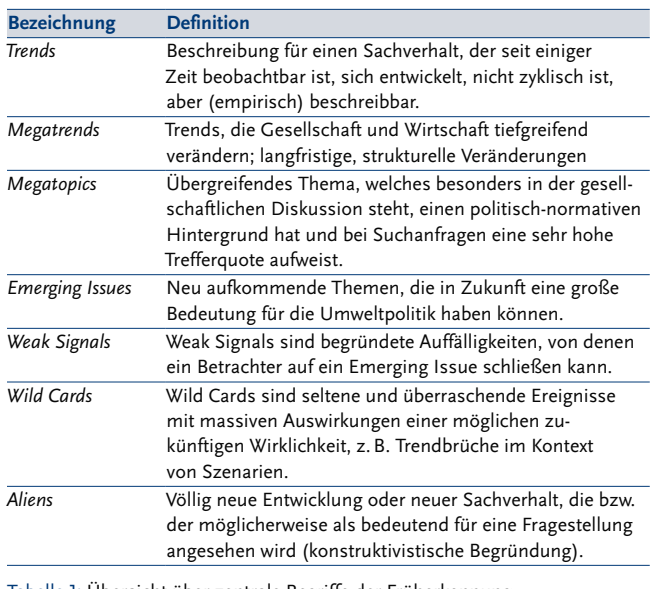

Tabelle 1: Übersicht über zentrale Begriffe der Früherkennung *(Quelle: Eigene Zusammenfassung)*

redistributing the material in any medium or format, provided the original work is **35** creativecommons.org/licenses/by-nc-nd/4.0/deed.de), which permits copying and properly cited, it is not used for commercial purposes and it is not remixed, transformed or built upon.

senschaftlichen Medien oder Fokusgruppen mit Experten oder Stakeholdern).

- ] Hinsichtlich der Zielgruppen und Nutzer ermöglicht ein Horizon Scanning System tendenziell einen umso höheren Mehrwert, je breiter das Spektrum der Nutzer angelegt ist und auch in der Kommunikation angesprochen wird. Mit einem erweiterten Nutzerkreis steigt zugleich der Bekanntheitsgrad entsprechender Scan-Aktivitäten.
- ] Die klassische methodische Vorgehensweise bei der Identifizierung und Darstellung von Trends, Emerging Issues und ähnlichem umfasst überall einen halbquantitativen Ansatz. Bei diesem werden einerseits die Phänomene in Kategorien wie Wahrscheinlichkeit des Eintreffens, jeweiliger Zeithorizont, die Zunahme, Abnahme oder das Ausbleiben eingeteilt. Andererseits wird der Grad der Wirkungen und Folgen ebenfalls skaliert dargestellt, differenziert nach unter schiedlichen Wirkungsbereichen (wie zum Beispiel Natur, Gesellschaft oder Wirtschaft). Meist erfolgt eine rechnerische Verknüpfung dieser beiden Dimensionen, um prioritäre Ereignisse und Trends identifizieren zu können.
- ] Die Präsentation der Ergebnisse ist in den ausländischen Ansätzen vielfältig. Im Endergebnis hängen die möglichen Darstellungsvarianten von Ergebnissen eines Horizon Scanning Systems und die dazu erforderlichen Informationskanäle für das geplante UBA-System von den Adressaten ab sowie den Anschlusspunkten zu Entscheidungsprozessen über zukünftige Forschungsschwerpunkte und/oder zu umweltpolitisch wichtigen Handlungsfeldern. Kapazitäts-

mäßig gut machbar ist eine Darstellung von Scan-Ergebnissen in Form von einzelnen Issue-Kennblättern. Diese lassen sich bei Bedarf zu einem Scan-Report mit thematischen inhaltlichen Schwerpunkten zusammenführen.

] Hinsichtlich des nur schwer eruierbaren Aufwandes an Geld, Personal und Zeit ist erkennbar, dass alle bisherigen Ländervarianten Ressourcen erfordern, die nicht allein von einer einzelnen administrativen Einheit wie einem Ministerium aufgebracht werden können.

Generell sind mehrere Spannungsfelder festzustellen, in denen sich das Horizon Scanning bewegt:

- ] Ein Spannungsfeld besteht zwischen einer übersichtlichen Darstellung von Trends oder Emerging Issues – etwa jeweils auf einer Seite, gebündelt in periodischen Issue-Reports – und der dann fehlenden Informationstiefe.
- ] Ein zweites Spannungsfeld betrifft die sinnvolle institutionelle Verankerung eines Horizon Scanning Systems bei einflussreichen staatlichen Stellen, wie in Singapur, die vertrauliche und kurze Wege sowie eine institutionelle, kontinuierliche Absicherung der Scan-Aktivitäten ermöglicht. Andererseits ist ein stärker im wissenschaftlichen Raum angesiedeltes Horizon Scanning im Prinzip offener für die Identifizierung abweichender, womöglich gänzlich neuer Aspekte. Eine hier tendenziell höhere Kreativität impliziert hingegen eine größere Distanz zur politischen Entscheidungsfindung und Umsetzung der Ergebnisse.
- ] Das dritte Spannungsfeld berührt die Leistungsfähigkeit der Scan-Aktivitäten, insbesondere deren Recherchespektrum,

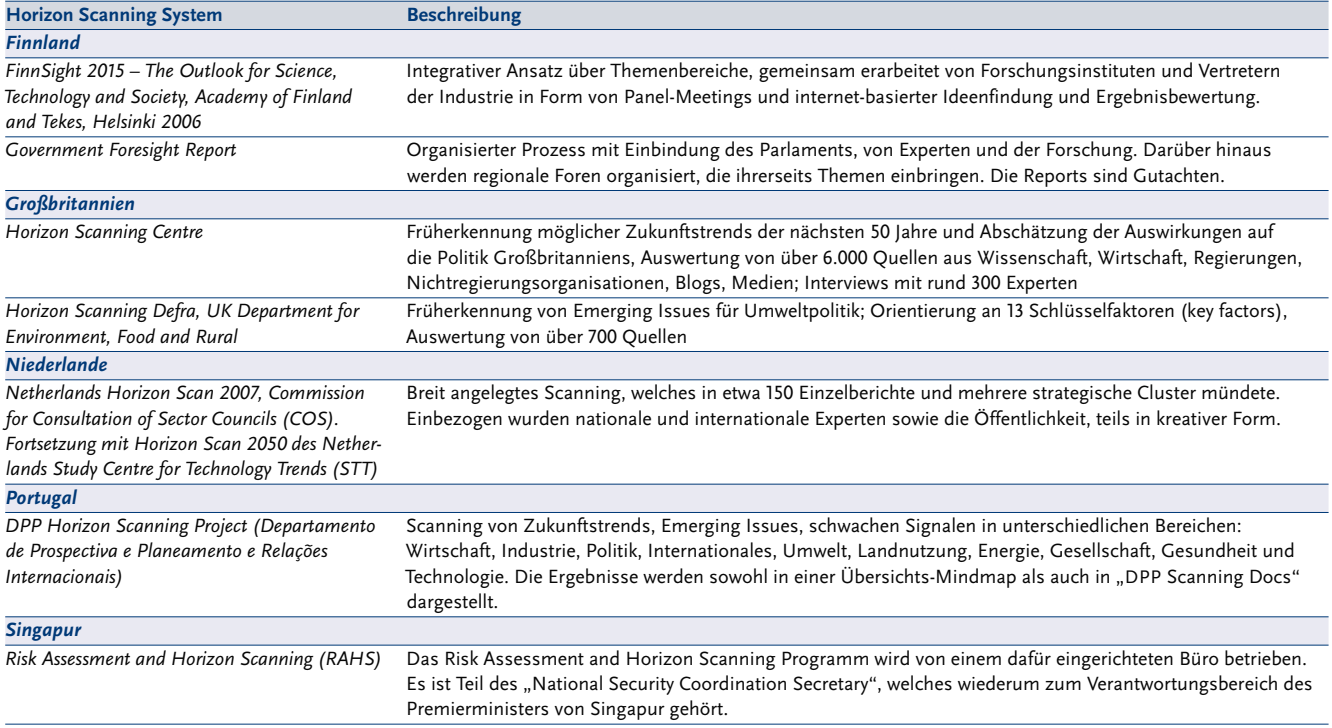

Tabelle 2: Horizon Scanning in verschiedenen Ländern *(Quelle: Eigene Zusammenfassung)*

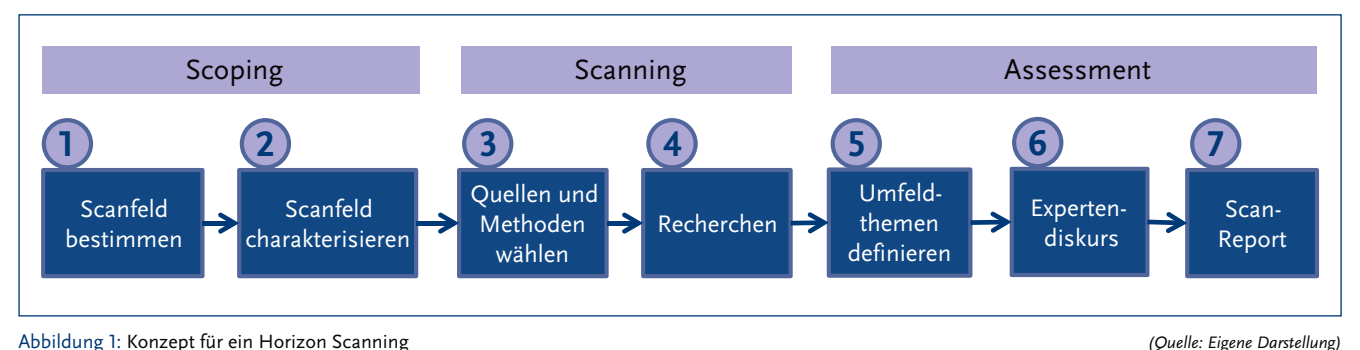

die Identifizierung neuer Themen einschließlich geeigneter Dokumentation, die Interpretation und die Darstellung sowie deren normative Bewertung, im Verhältnis zu den bestehenden Kapazitäten. Denn erkennbar ist, dass die Beispiele in Singapur und in Großbritannien oder partizipatorisch angelegte Ansätze etwa aus den Niederlanden, sehr viel Geld, Zeit und personelle Kapazitäten erfordern. Soll es sich um ein Horizon Scanning in der eigentlichen Bedeutung eines systematischen und wiederholten Vorgehens handeln, müssen diese Aufwendungen auch wiederholt erbracht werden.

] Schließlich existiert ein viertes Spannungsfeld, das sich mit der Frage nach der Konstruktion von Komplexität umschreiben lässt. Vergleichsweise einfach zu strukturieren ist die Darstellung einzelner Entwicklungen, relevanter Trends oder von nicht einschätzbaren Ereignissen in Form von Übersichtsdarstellungen. Eine aufwendigere analytische Durchdringung und Identifizierung von thematischen Clustern einschließlich deren Verbindungsbrücken würde die Komplexität von Foresight-Prozessen weiter erhöhen, jedoch wären gesellschaftliche Transformationsprozesse besser verstehbar. Denn damit verbunden ist die These, dass sich einzelne Entwicklungen bei näherem Hinsehen auf übergreifende Schlüsselfaktoren zurückführen lassen. Das Ergebnis wären sogenannte zentrale Faktoren (key factors) oder sogenannte Main Drivers, aus denen heraus sich ein Großteil der identifizierten neuen Ereignisse entwickeln würden. Damit wären zukünftige Scan-Aktivitäten strukturierter und auch routinierter durchzuführen.

## 3 **Das methodische Grundgerüst**

Unser methodisches Grundgerüst für ein Horizon Scanning wurde ausgehend von anderen Modellen entwickelt. Die Bausteine dieses Grundgerüsts sind Prozessschritte, die in Abbildung 1 dargestellt sind.

## 3.1 **Scoping**

Am Beginn des Prozesses stehen die Präzisierung des Informationsbedarfs und die Auswahl des Untersuchungsgegenstandes. Es folgt die Charakterisierung und Eingrenzung des Scanfeldes. Zur Strukturierung sind sogenannte Umfelder zu

identifizieren, die für den Untersuchungsgegenstand relevant sind. Beispiele für solche Umfelder können sein Wertewandel, Lebensstile, Faktoren des Wohlstands, neue Geschäftsmodelle u. a. Umfelder helfen den Suchenden, den Fokus enger zu ziehen angesichts der Fülle der verfügbaren Informationen zu jedem Thema. Die nachfolgende Abbildung 2 illustriert Umfelder im Scanfeld Güterverkehr, das exemplarisch im Zuge eines ergänzenden Pilotprojektes untersucht wurde. Weitere Festlegungen sind bezüglich der thematischen Bandbreite, der zeitlichen Perspektive und des geografischen Bezugsraumes zu treffen. Grundsätzlich kann das Scanning explorativ breit, also themenoffen (Exploratory scanning) oder alternativ themenorientiert (Issue-centred scanning) angelegt werden.

## 3.2 **Scanning**

Nachdem das Scanfeld bestimmt ist, muss das methodische Vorgehen im nächsten Schritt geklärt werden. Dies umfasst sowohl die Festlegung der Methoden (Web-Recherche, Interviews, Befragungen), die Quellenwahl (z.B. Konferenzbeiträge, Web- oder Printartikel, Experten, Blogs) als auch die grundlegende Dokumentation der möglichen Ergebnisse (z.B. Tabelle, Datenbank oder Fact Sheets, Schlagworte, Kategorien, Kriterien). Anschließend erfolgt die eigentliche Recherche von Themen. Die Auswahl erfolgt nach Relevanz und Neuheit des Themas mit Blick auf die im Scoping gesteckten Ziele und formulierten Leitfragen. Die Themen werden am besten in einer Datenbank abgelegt und nach festgelegten Kategorien dokumentiert.

#### 3.3 **Assessment**

Aufgabe des Assessments ist die Auswertung des Scannings sowie die Validierung dieser Ergebnisse. Dies setzt eine Analyse, Interpretation, Bündelung und Zusammenfassung der im Scanning erhaltenen Themen voraus. Durch eine Bündelung von Themen werden die sogenannten Umfeldthemen gewonnen. Jedes Umfeldthema wird in einem Fact Sheet dokumentiert. Für die Validierung der Ergebnisse haben sich Interviews oder Workshops mit Experten und Expertinnen bewährt, aber auch Delphi-Befragungen sind sinnvoll. Die Einbindung besonders qualifizierter Experten und Expertinnen trägt maßgeblich zur Wissensgenerierung bei, da dies den Gehalt an Zukunftswissen, die Kreativität und Phantasie bei der Identifizierung von Treibern für Veränderungen und Zukunftsthemen erhöht. In einem idealtypischen Horizon-Scanning-Prozess umfasst das Assessment darüber hinaus auch eine Einschätzung (qualitativ oder quantitativ) der Auswirkungen eines Umfeldthemas auf die Umwelt.

## 4 **Nutzen eines Horizon Scanning**

Nach dem Erkenntnisstand des Projektes könnte ein Horizon Scanning-System im Umweltbundesamt grundsätzlich folgende Aufgaben und Funktionen wahrnehmen:

- ] Fundierte Informationen über aufkommende, relevante Entwicklungen einschließlich Darstellung auch unterschiedlicher Entwicklungen zukünftiger Ereignisse oder Trends.
- ] Hinweise für die Prioritätensetzung im Bereich der Umweltforschung (Forschungsvorlaufplanung) sowie Unterstützung von Politikformulierung und Politikentwicklung.
- ] Bildung von Netzwerken: Verknüpfung von Wissensbeständen und Informationsflüssen zwischen Experten in Forschungseinrichtungen, Regierung, Wirtschaft, Wissenschaft, der Zivilgesellschaft einschließlich Nichtregierungsorganisationen und dem Umweltressort.

Horizon Scanning bietet somit die Möglichkeit, ein wichtiger Bestandteil der strategischen Vorausschau im Bereich der Umweltpolitik zu werden. Der Nutzen liegt in der Kartierung der Umfelder, in seiner Radarfunktion und dem Anspruch des Scannens der gesamten Landschaft.

Dabei wird die reale Nutzung von Produkten des Horizon Scanning stark von einigen Faktoren geprägt, wie

- ] guten Reports (informatorischer Mehrwert, Aufmachung und Präsentation, Relevanz für Akteure),
- ] von der Unterstützung durch die Leitungsebene, als zentralem Erfolgsfaktor,
- ] periodischer Nachfrage von Akteuren (also nicht nur sporadisches Interesse oder spezieller einmaliger Informationsbedarf) sowie
- ] dem Informationsbedarf bzw. bisherigen Kenntnisstand der Adressaten.

Horizon Scanning bildet dabei eine Ergänzung zu den bestehenden, quantitativen und qualitativen Trendanalysen, Szenarien und Wirkungsanalysen, welche jedoch anders fokussiert sind und häufig die Gegenwart als Bezugspunkt nehmen, um über Prognosen, qualitative Trendbeschreibungen, Simulationen oder Ähnliches auf zukünftige Entwicklungen zu schließen. Horizon Scanning hingegen versucht, neue, oft wenig bekannte Themen und Entwicklungen sowie die damit entstehenden Chancen und Risiken für die heutige Umweltpolitik

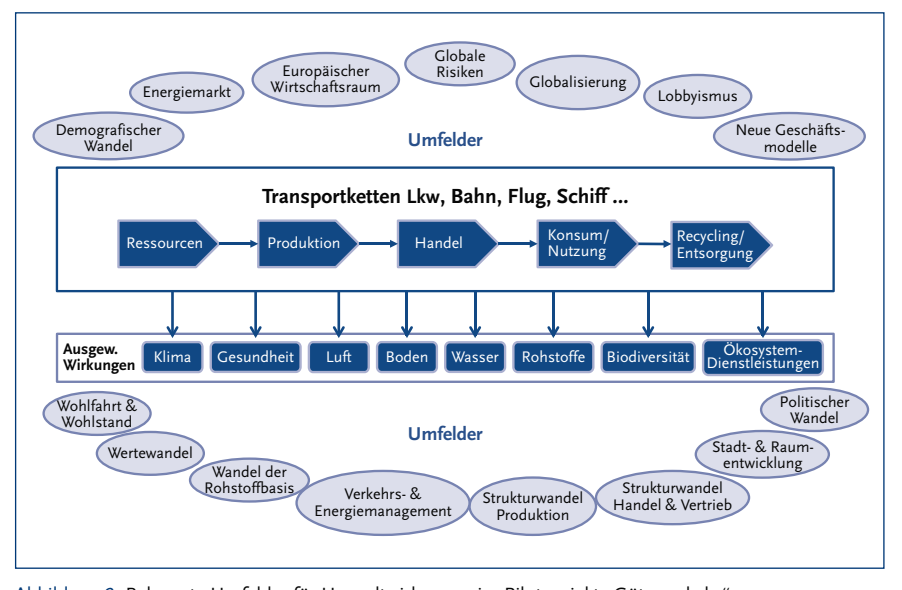

Abbildung 2: Relevante Umfelder für Umweltwirkungen im Pilotprojekt "Güterverkehr" *(Quelle: Eigene Darstellung)*

systematisch zu identifizieren, auch und gerade jenseits der bestehenden Aufmerksamkeitsraster.

Die ersten Testerfahrungen mit dem vorgelegten Horizon Scanning Konzept zeigen, dass der Einsatz im Umweltbundesamt während der Anfangsphase eng an den neuen Informationsbedarfen (der Fachgebiete und/oder übergreifender Gremien) ausgerichtet werden sollte. Generell kann der These gefolgt werden, dass der Nutzen aber umso höher ist, je mehr Adressaten ein Horizon Scanning System zu erreichen imstande ist. Ein interessanter und aussichtsreicher Suchbereich betrifft dabei neben technologischen Innovationen die sozio-ökonomischen Veränderungen. Hier konnte der größte Informationsbedarf festgestellt werden (denn technische Entwicklungen und neue Lösungsverfahren für Umweltprobleme liegen in der Regel im Blickfeld der Fachabteilungen). Außerdem hängt die Leistungsfähigkeit des Instruments von geeigneten Formen des Wissensmanagements ab. Informationstechnische Lösungen sind daher in Verbindung mit aufbauorganisatorischen Leistungen zu betrachten. Fertige Informationsangebote, die quasi nur gesammelt und addiert werden müssen, kann es indessen nicht geben. Damit wird der Bedarf für eine anwendungsorientierte Zusammenführung von umweltrelevanten Informationen zu Orientierungswissen deutlich.

## 5 **Fazit**

## 5.1 **Institutionelle Anbindung**

Eine institutionelle Anbindung an eine fachgebietsübergreifende Stelle bietet in jedem Fall Vorteile für die Kontinuität eines Horizon Scanning Systems. Dies belegen die langjährigen Aktivitäten in anderen Ländern (Großbritannien und Singapur). Dabei kommt es insbesondere auf ein inhaltlich flexib-

les und im Rahmen der verfügbaren Kapazitäten praktikables Wissensmanagementsystem mit Informationserfassung und -auswertung an.

Die vielversprechendste Variante ist auf der Grundlage der vorliegenden Projektergebnisse gegenwärtig eine koordinierende Stelle im Bereich der Umweltpolitik und der Aufbau eines externen Expertennetzwerks in Anlehnung an die Arbeitsweise der Cranfield-University in England. Diese Variante ermöglicht auch die Einbeziehung anderer Ministerien, sollte sich hier wechselseitiges Interesse entwickeln.

## 5.2 **Unterstützung durch Informationstechnologie**

Ohne eine Informationstechnologie (IT) ist ein Horizon Scanning nicht möglich. Die im Internet recherchierten und in Workshops und durch Umfragen gewonnenen Informationen müssen initial eingeordnet und bewertet werden. Die Umsortierung und Neubewertung aufgrund neuer Erkenntnisse im Laufe des Assessments muss einfach und problemlos möglich sein. Bei Recherche und Informationsmanagement helfen dabei frei verfügbare IT-Werkzeuge. Die Auswahl ist vielfältig und wird sich an den in einer Organisation jeweils bereits gebräuchlichen Werkzeugen und den dort vorhandenen Kenntnissen ausrichten. Die Entwicklung einer speziellen Software ist wegen der Offenheit des Vorgehens nicht empfehlenswert. Die zielgerichtete Schulung und das Training im Umgang mit fertigen, auch bislang nicht gebräuchlichen IT-Lösungen ist Erfolg versprechender. Perspektivisch sollte eine standardisierte Werkzeugkette für die am Horizon Scanning Beteiligten angestrebt werden. Dafür bietet sich ein stufenweiser Auf- und Ausbau der IT-Unterstützung an.

## 5.3 **Instrument für ein Umwelt-Assessment**

Für ein Assessment möglicher Folgen für die Umwelt fehlen bisher geeignete Instrumente, um auf Ebene eines Horizon Scanning mit einem überschaubaren Aufwand mögliche ökologische Chancen und Risiken aufzeigen zu können. Mit VERUM (Vereinfachte Umweltbewertung) liegt zumindest ein erster Ansatz vor, der für ein Horizon Scanning als Instrument zu einem Umweltscreening erprobt und gegebenenfalls angepasst und weiterentwickelt werden könnte.

#### 5.4 **Kooperationspotenziale und Netzwerkbildung**

Die Bemühungen in Deutschland, strategische Foresight-Kapazitäten aufzubauen und Erfahrungen mit Horizon Scanning zu sammeln, nehmen zu. Dadurch eröffnen sich Möglichkeiten des Erfahrungsaustausches, von speziellen oder gemeinsamen Tagungen und der Erstellung unterschiedlicher Studien über neue Ereignisse, respektive über innovative Trends. Ein solches Umfeld unterstützt den Aufbau von Horizon Scanning Kapazitäten explizit auch im Bereich der Umweltforschung und Umweltpolitik.

Für das Umweltbundesamt und insgesamt die Umweltpolitik – möglicherweise in der Folge auch für die interessierte Öffentlichkeit – eröffnet sich eine Chance, dass sich mit der Institutionalisierung eines Horizon Scanning Systems der gesellschaftliche Such- und Lernprozess in Richtung einer nachhaltigen Entwicklung auf neue Weise unterstützen lässt.

#### **Anmerkung**

Die Konzeptstudie "Horizon Scanning und Trendmonitoring als ein Instrument in der Umweltpolitik zur strategischen Früherkennung und effizienten Politikberatung" ist online verfügbar unter: www.umweltbundesamt.de/sites/ default/files/medien/378/publikationen/texte\_106\_2015\_horizon\_scanning\_ und\_trendmonitoring\_als\_instrument\_in\_der\_umweltpolitik.pdf

#### **Literatur**

- Behrendt, S./Zieschank, R./Nouhuys, J. van/Scharp, M. (2015): Horizon Scanning und Trendmonitoring als ein Instrument in der Umweltpolitik zur strategischen Früherkennung und effizienten Politikberatung. Konzeptstudie im Auftrag des Umweltbundesamtes, FKZ 371211104. Dessau.
- Bengston, David N. (2013): Horizon Scanning for Environmental Foresight: A Review of Issues and Approaches. Internet: www.fs.fed.us/nrs/pubs/ gtr/nrs\_gtr121.pdf (abgerufen am 11. 3. 2015).
- Scharp, M./Behrendt, S./Zieschank, R./Nouhuys, J. van: Scan-Report: Güterverkehr. Im Auftrag des Umweltbundesamtes, FKZ 371211104. Dessau.
- Schmertzing, L./Freuding, B./Fricke, J./Kaisinger, F. (2013): Government Foresight für Deutschland – Von anderen Ländern lernen. In: Impulse 20/2013. Herausgegeben von der Stiftung Neue Verantwortung. Internet: www.stiftung-nv.de/THINK-TANK/Themenschwerpunkte/ Projekte-2012\_2013/151820,1031,146951,-1.aspx.
- UBA 2015: Internetseite Umweltbundesamt. Internet: www. umweltbundesamt.de/das-uba/wer-wir-sind (abgerufen am 11. 3. 2015).
- Rij, V. van/Amanatidou, E./Butter, M./Carabias, V./Könnöla, T./Leis, M./ Saritas, O./Schaper-Rinkel, P. (2012): On Concepts and methods in horizon scanning: Lessons from initiating policy dialogues on emerging issues. In: Science and Public Policy 38/2012. S. 208–221. Internet: www.ine.zhaw.ch/fileadmin/user\_upload/engineering/\_Institute\_ und\_Zentren/INE/F\_E/On\_concepts\_and\_methods\_in\_horizon\_ scanning\_2012.pdf.

#### **AUTOREN + KONTAKT**

*Dr. Siegfried Behrendt* ist Forschungsleiter "Technologie und Innovation" am Institut für Zukunftsstudien und Technologiebewertung.

Institut für Zukunftsstudien und Technologie bewertung IZT, Schopenhauer Str. 26, 14129 Berlin. E-Mail: s.behrendt@izt.de

*Roland Zieschank* ist wissenschaftlicher Mitarbeiter am Forschungszentrum für Umweltpolitik (FFU) der Freien Universität Berlin.

> FFU, Ihnestraße 22, 14195 Berlin. E-Mail: zieschan@zedat.fu-berlin.de

*Dr.Michael Scharp* ist Forschungsleiter "Nachhaltigkeit und Transformation" am IZT. E-Mail: m.scharp@izt.de

*Jo van Nouhuys* ist Senior Sales Manager bei der Condat AG.

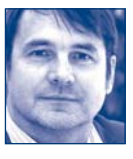

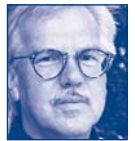

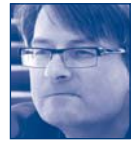

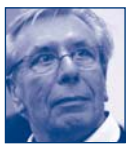

*Ökologisches*Wirtschaften 2.2016 (31) **39**